## 水质是成功养虾的关键因素,如何选择虾 类养殖水源

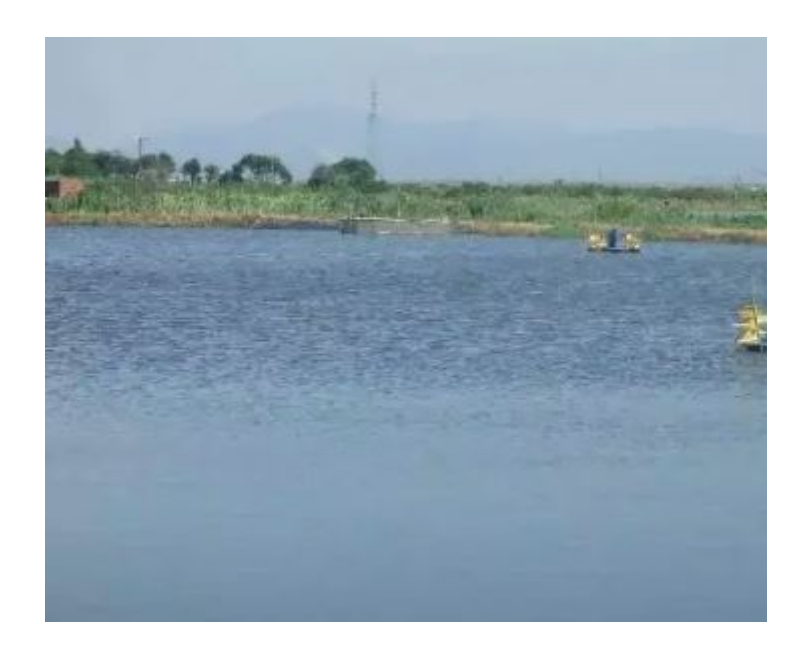

进水点的水质是成功养虾的一个重要考虑因素。养殖地点应能获得无污染的河口 或海洋水供应,最佳盐度范围为 15 至 25ppt。降雨和蒸发的季节性影响会引起波动, 但盐度不应低于 1ppt 或高于 35ppt (海水的平均盐度水平)。热带沿海地区, 如果经历 漫长的旱季,将特别容易出现池塘中的高盐度,这可能减缓生长速度,随后增加生产 成本。水源的 pH 值的最佳范围是 7.5 至 8.5。河口水的 pH 值会受到酸性硫酸盐土壤 和其他当地土壤因素的影响。应避免使用受工业、城市地区和农业以及水处理设施造 成的重大沿海污染影响的水源。一个成功的养虾场的进水要求中,一个非常重要的方 面是获得足够数量的海水。在选择一个地点作为泵站地点之前,可能需要确定是否有 足够的日水量用于考虑的农场设计和规模。

如何做好水质监测:

系统性的

- 每天或每月在同一地点、同一时间进行。
- 反复和持续进行的

响应式

- 信息可在任何时间获得
- 对周边的邻居友好,使其他人能够理解

互动

- 它提供了关于作物进展的反馈
- 它能够分析由以前的事件引起的疾病问题
- 它可以提供对情况的快速反应能力

预测性

它可用于未来的规划和决策。

## 水质管理的主要说明:

1. 筛选进水,因为这对防止疾病携带者很重要。使用水库的比例为 3:1 (池 塘面积:水库面积)。在放养日期前 20 天开始抽水。池塘应在 4 天内装满水。 在抽水时,用 3 层的双筛子对水进行筛选。脚阀应放在竹篮或金属笼中,用 20 号网覆盖,以防止大型动物进入入口网。在进水口处使用双层 60 号滤网。将过 滤网正确地绑在输送管上。在进水口下方提供额外的两层 80 尺寸的网状哈巴。 根据抽水能力的增加,过滤网的表面积也随之增加。每天应适当地将滤网从池 塘中洗掉,废物应妥善处理。滤网不应该在饲养池中清洗。在清洗后,干燥过 滤网,应彻底检查它们是否有任何损坏,如果发现损坏,最好用新的滤网替换。 养殖场要随时准备好额外的过滤网。保持进水渠的清洁。填充池塘后,在放养 鱼种前,要将水保持 7 至 110 天。滤网必须在整个作物生长过程中得到维护。

2. 不要使用杀虫剂来消毒或杀死池塘中的鱼、虾和蟹。农药会进入并停留 在虾的体内,食用后会引起人类的健康问题。由于对健康的严重危害,被农药 污染的虾在国际市场上被禁止出售。如有必要,可使用茶籽饼@10ppm(50公 斤/公顷,水深 0.5 米)来杀死池塘中不需要的鱼。

3. 给池塘水施肥以产生良好的浮游生物,这是成功养虾的关键。浮游生物 的繁殖使池塘底部变得阴暗,防止底栖藻类的生长。它提供了较暗的环境,对 虾的压力较小。在放养虾苗之前,确保池塘中心的水位至少达到 1.2 米。注水 一周后,在使用蛭石/堆肥的池塘中通常会出现水花。

如果池塘水的颜色是清澈的,每周进行一次拖链以稳定浮游生物的繁殖。在阳 光充足的时期,每公顷添加 200 公斤白云石。在上午的时间里,将米糠、吉格 利和优质酿酒酵母的 2 天发酵混合物@25kg+10kg+0.25kg/ha,分次施用,连续 3 天。使用浮动装置将发酵的混合物撒在池塘里。

当水的颜色为绿色时,池塘就可以放养了。如果池塘里有底栖或漂浮的藻类, 请将它们清除。最好的方法是人工清除。

不要为了获得深绿色的水而对水进行大量的施肥。这将在夜间减少水中的氧 气,从而使虾窒息。这也是虾种成活率低的原因之一。在养殖的第一个月,只 要水色强度降低(塞奇盘读数超过 50 厘米), 就添加米糠、吉格力和酵母的发 酵混合物@25 公斤+10 公斤+0.25 公斤/公顷。

从放养种子的那天起,直到 45DOC,不要进行链式拖动。45DOC 之后, 在 3 到 4 天内分阶段对整个池塘进行拖链,至少每周一次。

4. 已知对水生动物健康很重要的水质参数是温度、溶解氧、pH 值、盐度、 氨、硝酸盐、亚硝酸盐、硬度、碱度、浊度和有毒制剂的水平,如重金属、除 草剂和农药。为了保持对虾的良好健康和生长速度。下面提供了普遍接受的关 键水质参数范围。

## **Spire Doc.**

Free version converting word documents to PDF files, you can only get the first 3 page of PDF file. Upgrade to Commercial Edition of Spire.Doc <http://www.e-iceblue.com/Introduce/word-for-net-introduce.html>.